Министерство образования Республики Беларусь Учреждение образования «Белорусский государственный университет информатики и радиоэлектроники»

Кафедра радиотехнических систем

## **Г. Н. Демидович**

# **ИССЛЕДОВАНИЕ ДИНАМИЧЕСКИХ ЗВЕНЬЕВ КОНТУРОВ СИСТЕМ РАДИОУПРАВЛЕНИЯ**

Методическое пособие к циклу лабораторных работ по дисциплине «Системы радиоуправления» для студентов специальности «Радиоэлектронные системы» дневной формы обучения

*Библиотека БГУИР*

Минск БГУИР 2009

### Р е ц е н з е н т:

профессор кафедры радиотехнических устройств учреждения образования «Белорусский государственный университет информатики и радиоэлектроники», кандидат технических наук, профессор А. Е. Курочкин

#### **Демидович, Г. Н.**

Д30

Исследование динамических звеньев контуров систем радиоуправления : метод. пособие к циклу лаб. работ по дисц. «Системы радиоуправления» для студ. спец. «Радиоэлектронные системы» днев. формы обуч. / Г. Н. Демидович. – Минск : БГУИР, 2009 – 31 с. : ил.

ISBN 978-985-488-498-1

Рассматриваются основные принципы построения и функционирования типовых динамических звеньев контуров систем радиоуправления и их математические модели в виде структурных схем. Кратко изложены сведения, необходимые для построения *S*-моделей структурных схем в системе MatLab. Приведены методики исследований характеристик и показателей качества работы звеньев. Даны указания по выполнению лабораторных работ. Приведены вопросы и задания для самопроверки. *Библиович*, Г. Н.<br> **БИблиович, Г. Н.**<br> **БИблиович, Г. Н.**<br> **БИблиович, Г. Н.**<br> **БИблиович, Г. Н.**<br> **БИГИРОВИЧЕ И ПОЛИМИЗАРИ ВО СОБАЗИЛЕТЕЛЬ В ПОЛИМИЗАТИЕ В ПОЛИМИЗАТИЕ В ПОЛИМИЗАТИЕ ПОЛИМИЗАТИЕ ПОЛИМИЗАТИЕ ПОЛИ ПОСОБАЗИЛ** 

**УДК 621.396.934(075.8) ББК 32.965.4я73** 

#### **ISBN 978-985-488-498-1** © Демидович Г. Н., 2009

 УО «Белорусский государственный университет информатики и радиоэлектроники, 2009

# **СОДЕРЖАНИЕ**

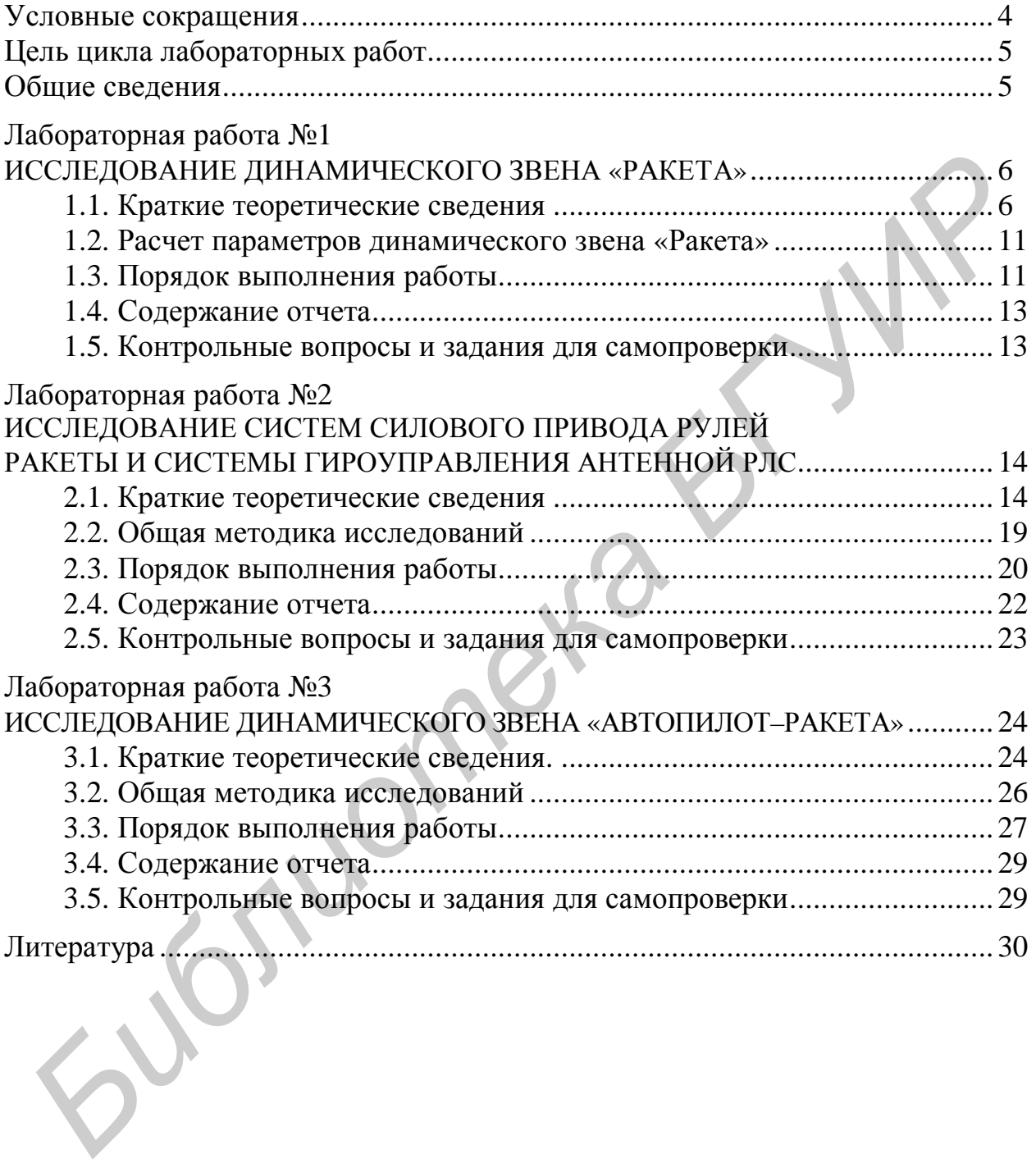

## **УСЛОВНЫЕ СОКРАЩЕНИЯ**

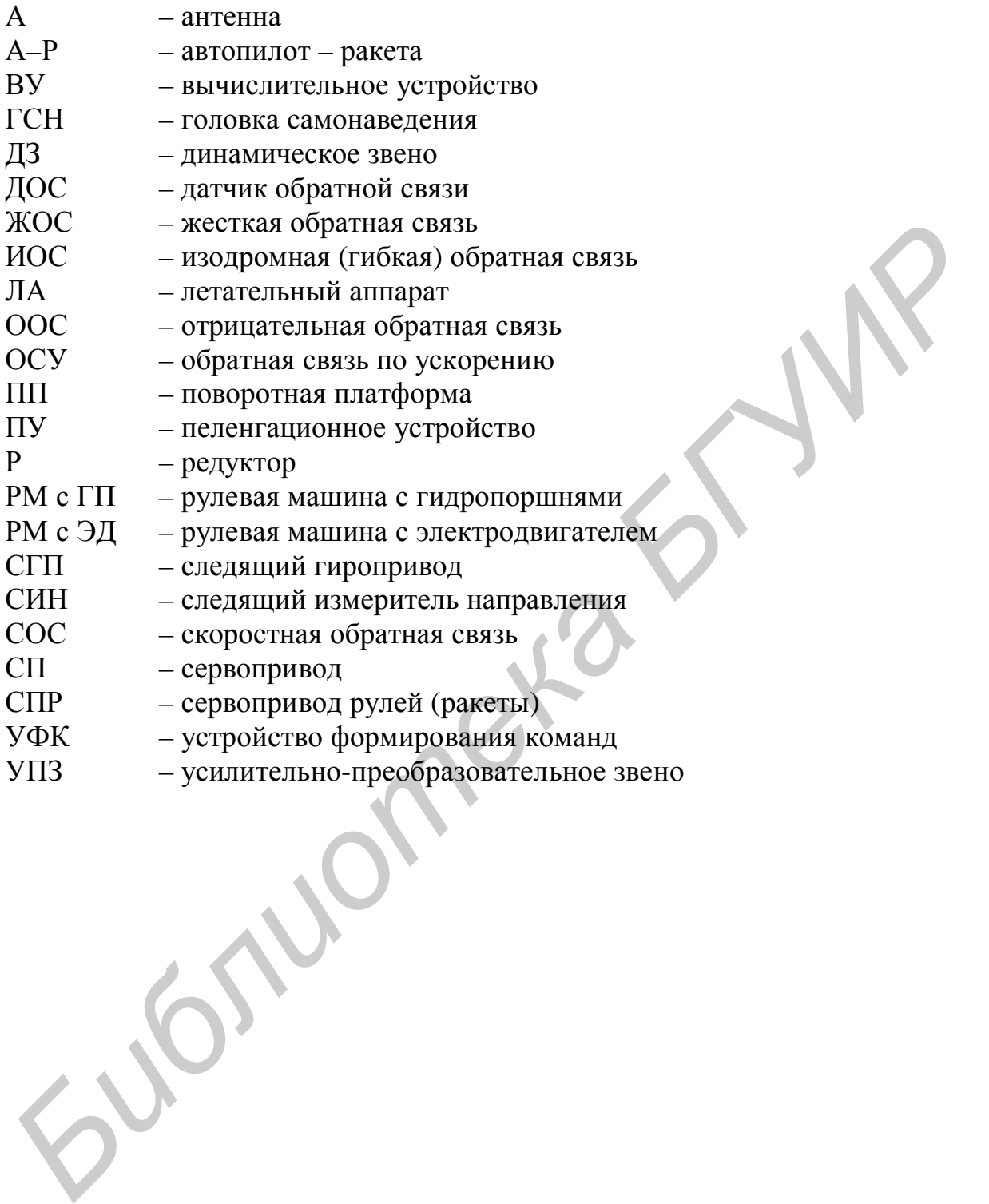

4

#### Цель цикла лабораторных работ

Исследование типовых динамических звеньев контуров систем радиоуправления при детерминированных и случайных воздействиях; практическое освоение методов и средств имитационного моделирования динамических систем с применением ПЭВМ; получение практических навыков построения S-моделей динамических звеньев в системе MatLab; исследование зависимостей показателей устойчивости, точности и быстродействия от значений параметров передаточных функций динамических звеньев.

#### ОБЩИЕ СВЕДЕНИЯ

Динамическим звеном системы радиоуправления называется структурная схема - математическая модель функционального преобразования процессов на входе в процессы на выходе в отдельно взятом элементе функциональной схемы контура управления, включая и сам объект управления. Поскольку динамическое звено является элементом структурной схемы - математической модели контура управления в целом, его название, как правило, совпадает с названием соответствующего звена функциональной схемы контура. Например, объект управления «Ракета» представляется в структурной схеме контура управления как ДЗ «Ракета», сервопривод рулей ракеты - как ДЗ «СПР». Отдельные функциональные элементы контура управления, такие как «Ракета» и «Автопилот», в структурной схеме могут быть представлены как ДЗ «Автопилот - Ракета».

Функциональные преобразования процессов в ДЗ описываются линейными и (или) нелинейными дифференциальными уравнениями, которые представляют в математической форме связь процессов на выходе ДЗ с процессами на его входе с учетом начального (предшествующего началу анализа) состояния ДЗ. Знание этого состояния, заданного в виде начальных условий, задание функции входного воздействия и параметров ДЗ, представленных в значениях коэффициентов дифференциального уравнения, дают возможность определить в результате его решения функцию, которая описывает характер протекания процесса на выходе, и получить количественные оценки качества функционирования ДЗ. Значения коэффициентов дифференциальных уравнений определяются через значения параметров реальных устройств, в которых протекают описываемые процессы и которые представлены в виде функциональных схем. Например, параметрами функциональных звеньев являются коэффициенты передачи дискриминаторов, коэффициенты усиления усилителей и постоянные времени запаздывания их реакций на выходе, коэффициенты эффективности рулей ракеты, постоянные времени разворота ракеты и т. п.

Если параметры ДЗ систем не изменяются во времени, то такие системы являются стационарными. Нестационарные системы в отличие от стационарных описываются дифференциальными уравнениями с переменными коэффипиентами.

Выбор методов и средств анализа ДЗ систем во многом определяется характером протекающих в них процессов, видом дифференциальных уравнений, описывающих эти процессы, и целями исследования. Полагая ДЗ линейными, их реакции на входные воздействия можно описать линейными дифференциальными уравнениями, которые в операторной форме представляются в виде

$$
Y(t) = W(p) \, X(t),
$$

где  $Y(t)$  – реакция ДЗ в виде функции изменения во времени выходной величины;

 $W(p)$  – операторный коэффициент передачи ДЗ;

 $X(t)$  – функция, описывающая входное воздействие.

Следовательно,  $W(p)$  определяет в операторной форме отношение функции выхода к функции входа:  $Y(t)/X(t)$ .

Большинство функциональных звеньев реальных систем являются нелинейными, имеют переменные параметры и описываются нелинейными дифференциальными уравнениями с переменными коэффициентами. Аналитическое решение таких уравнений, за редким исключением, затруднено. Однако при рассмотрении процессов, протекающих в контурах систем радиоуправления в установившихся режимах, в пределах небольших статических и динамических ошибок и на коротких интервалах времени анализа, сопоставимых с временем переходных процессов, ДЗ многих следящих систем могут быть представлены в линеаризованном виде с постоянными («замороженными» на время анализа) параметрами.

Результаты анализа линеаризованных систем с «замороженными» параметрами очень важны на начальных этапах проектирования систем радиоуправления, во многих случаях имеют приемлемую для практики точность и на более поздних этапах проектирования.

## Лабораторная работа №1 ИССЛЕДОВАНИЕ ДИНАМИЧЕСКОГО ЗВЕНА «РАКЕТА»

## 1.1. Краткие теоретические сведения

Функциональное назначение ракеты как объекта управления состоит в том, чтобы изменять параметры движения по траектории, т. е. отрабатывать тем самым управляющие воздействия в виде угловых положений и движений рулевых органов, реже - в виде изменения силы и направления тяги двигательной установки. Результатом отработки этих воздействий являются требуемые параметры перемещения центра масс ракеты и поворотов ее корпуса вокруг центра масс, что позволяет решать поставленные залачи, например, лостижение ракетой контакта с целью.

В процессе управления вектор скорости ракеты  $\bar{V}_P$  всегда направлен по касательной к траектории движения ее центра масс. Следовательно, отклонения траектории от прямой линии могут произойти, если центру масс ракеты придать ускорение в направлении, ортогональном текущему направлению вектора скорости. С течением времени это ускорение создаст приращение ортогональной составляющей вектора скорости, и результирующий вектор в общем случае изменит свою величину и положение в пространстве.

Такое ускорение можно создать, развернув с помощью рулей корпус ракеты относительно направления  $\overline{V}_{\text{p}}$  на некоторый угол, например в, в горизонтальной плоскости (рис. 1.1). Данный угол называется углом скольжения. При этом со стороны набегающего воздушного потока на корпус повернутой относительно вектора собственной скорости ракеты существенно возрастут силы аэродинамического давления. Их можно эквивалентно заменить векторной суммой сил, называемой полной аэродинамической силой  $\overline{A}$ , которая приложена в точке полного аэродинамического давления А. В ЛА, обладающих, как правило, осевой симметрией, эта точка лежит на продольной оси симметрии.

Из-за разворота корпуса ракеты относительно  $\overline{V}_{\text{P}}$  сила  $\overline{A}$  возрастет и изменит свое направление по отношению к направлению  $\bar{V}_{\rm p}$ . В результате разложения  $\overline{A}$  в скоростной (поточной) системе координат по оси  $OX_{v}$  на центр масс ракеты будет действовать сила  $\overline{A}_X$  – сила лобового сопротивления и сила  $\overline{A}_{\perp}$  – ортогональная  $\overline{V}_{\rm p}$  составляющая полной аэродинамической силы. Эта сила при небольшом угле в оказывается ему пропорциональной, ее модуль  $|\overline{A}_{\perp}|$  = kb, где  $k = R\mathcal{R}_{\mathbb{Z}}$  – произведение силы аэродинамического давления R на ракету, летящую при нулевых углах скольжения и атаки, и производной векторного коэффициента разложения полной аэродинамической силы  $\mathcal{L}_{y}$  по оси  $Z_{y}$ скоростной системы координат при повороте ракеты вокруг центра масс в горизонтальной плоскости. Величина  $k$  зависит от режима и условий полета, а также от аэродинамических характеристик корпуса ракеты.

При повороте корпуса ракеты вокруг центра масс на угол в сила  $\bar{T}$  тяги двигателя, жестко закрепленного на корпусе, также поворачивается на угол в относительно направления  $\overline{V}_{\text{P}}$ . Появляется ортогональная составляющая  $\overline{V}_{\text{P}}$ , а следовательно, и проекция  $OX_{v}$ , которая является составляющей  $|\overline{T}_{\perp}| = |\overline{T}| \sin b$ .

Поэтому для создания сил  $\overline{F}_1$ , ортогональных вектору  $\overline{V}_P$ , которые получили название управляющих, достаточно разворачивать ракету вокруг центра масс на углы скольжения в в горизонтальной и атаки б в вертикальной плоскостях. На практике величины этих углов не превышают  $10^{\circ}...15^{\circ}$ . Поэтому выражение для полной управляющей силы с учетом малости других сопутствующих такому управлению факторов, например, составляющих реакции отклоненных рулей  $\overline{F}_{p}$ , можно записать в виде

 $|\overline{F}_{\perp}| = |\overline{A}_{\perp}| + |\overline{T}_{\perp}| = kb + Tb = (k+T)b$ .

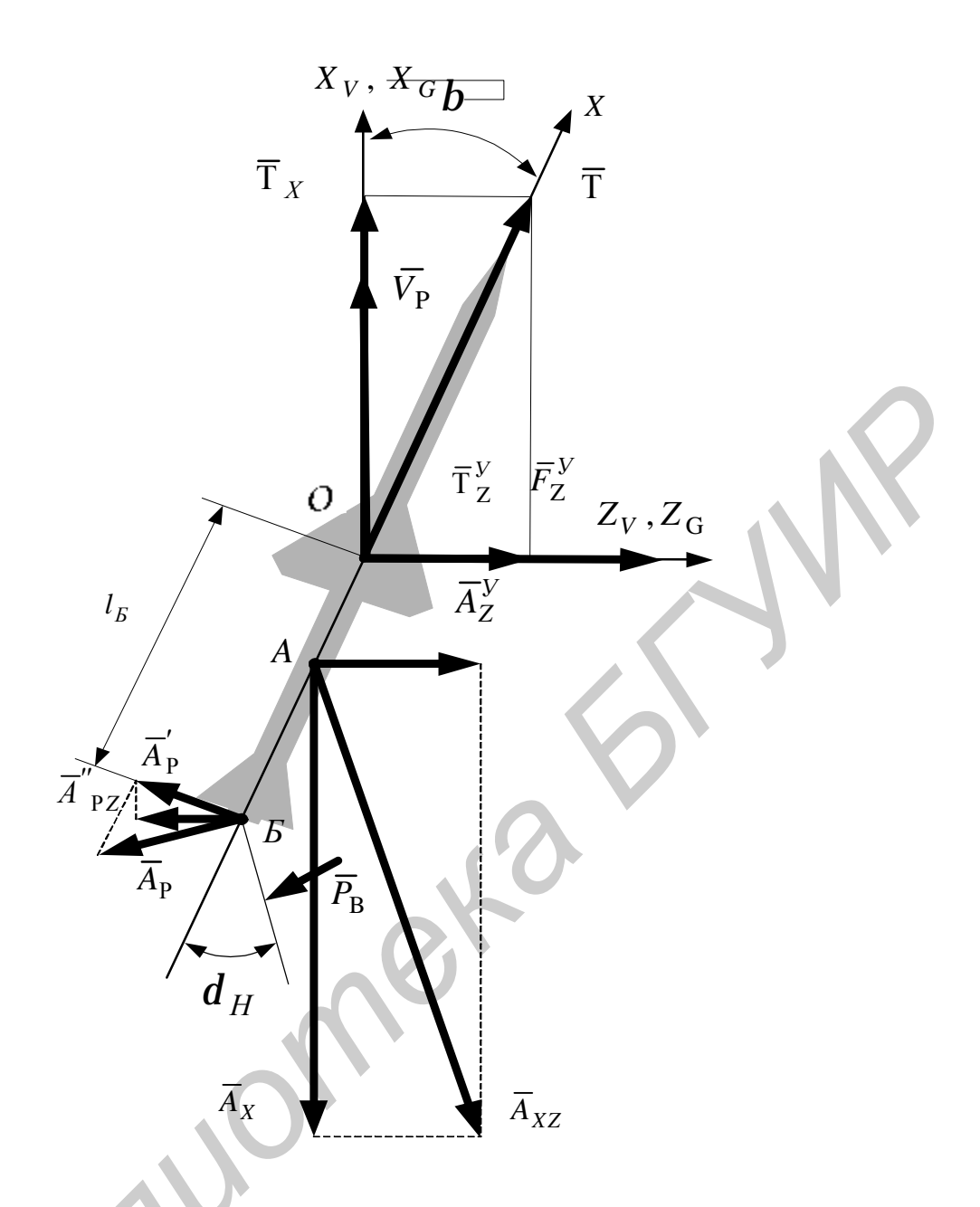

Рис. 1.1. Силы, действующие на ракету при ее повороте вокруг центра масс

Под действием управляющей силы  $\overline{F}_{\perp}$  на центр  $O$  масс ракеты  $m_P$  возникает ортогональное вектору  $\overline{V}_P$  ускорение  $\overline{a}_{\perp} = \overline{F}_{\perp}/m_P$ . С течением времени при наличии этого ускорения вектор  $\bar{V}_P$  начнет поворачиваться в горизонтальной плоскости с угловой скоростью К. В соответствии с физикой вращательного движения придать телу массой  $m_{\rm p}$ , движущемуся с линейной скоростью  $\bar{V}_{\rm p}$ , угловую скорость **/8** можно, подействовав на него силой  $\overline{F}_1$ . Следовательно, уравнение, которое связывает причину (появление угла в) и следствие (искривление траектории движения ракеты с угловой скоростью  $\mathcal{R}$ ), запишется в виде  $|\overline{F}_{\perp}| = m_{\rm P} |\overline{a}_{\perp}| = (k + \text{T}) = m_{\rm P} |\overline{V}_{\rm P}|$ /k.

В операторной форме это уравнение можно представить как  $m_{\rm p}V_{\rm p}ph(t) = (k+T)b(t)$ .

Из уравнения (1.1) нетрудно определить операторный коэффициент перелачи от угла  $b(t)$  к углу  $h(t)$   $\Box$ 3 «Ракета»:

$$
W_{bh}(p) = \frac{h(t)}{h(t)} = \frac{k+T}{m_{\rm P}V_{\rm P}p} = \frac{1}{pT_h},
$$
\n(1.2)

где  $T_h = \frac{m_P V_P}{k_T T}$  – постоянная времени разворота ракеты в горизонтальной плоскости.

Поворот ракеты в горизонтальной плоскости на угол в возникает по причине отклонения руля направления на угол  $d_H$  (см. рис. 1.1), в результате чего создается активный вращающий момент вокруг вертикальной оси ОУ  $M_Y^d = m_Y^d d_H$ , где  $m_Y^d$  – коэффициент пропорциональности, величина которого зависит от инерционных относительно поворота аэродинамических свойств ракеты и эффективности рулей. При этом постоянная времени поворота ракеты вокруг центра масс при резком отклонении рулей пренебрежимо мала по сравнению с постоянной времени  $T_h$ , которая характеризует скорость разворота в пространстве вектора скорости центра масс ракеты.

Кроме активного вращающего момента на ракету при повороте вокруг центра масс действует демпфирующий момент, вызванный силами трения корпуса ракеты о воздух  $M_v^b$ . Этот момент противодействует повороту корпуса и пропорционален угловой скорости рыскания ракеты у. Следовательно, можно записать  $M_Y^D = m_Y^{\mathcal{R}}$ , где  $m_Y^{\mathcal{R}}$  – коэффициент пропорциональности, величина которого определяется состоянием внешней среды, скоростью и аэродинамическими свойствами корпуса ракеты; у - угловое положение строительной оси ракеты в горизонтальной плоскости гироскопической системы координат.

Кроме указанных моментов при повороте ракеты вокруг центра масс возникает статический момент  $M_Y^C$ , но только в том случае, если точка приложения А полной аэродинамической силы с центром масс не совпадает. Создает статический момент ортогональная составляющая полной аэродинамической силы, плечом которой является отрезок, соединяющий центр масс  $O$  и точку  $A$ приложения силы в связанной системе координат.

Если центр масс расположен впереди точки А приложения силы, то статический момент противодействует развороту, т. е. направлен встречно активному вращающему моменту. В противном случае направления моментов совпадают, и ракета является аэродинамически неустойчивой. Такая ракета может удерживаться на траектории только благодаря наличию контуров стабилизации в системе управления.

Величину статического момента можно считать пропорциональной углу в в пределах его значений  $0^{\circ}K15^{\circ}$ . Следовательно, можно записать  $M_Y^C = m_Y^b b$ , где  $m_Y^b$  – коэффициент пропорциональности, который зависит от аэродинами-

 $(1.1)$ 

ческих свойств ракеты и расстояния между центром масс и точкой приложения полной аэродинамической силы.

В соответствии с законами вращательного движения поворот ракеты вокруг центра масс с постоянной угловой скоростью  $x^2 =$ const будет наблюдаться в том случае, если алгебраическая сумма моментов всех сил, действующих на нее, окажется уравновешенной моментом сопротивления повороту (моментом инерции)  $M_Y^P = J_Y^P \cdot \mathbf{R}$ , где  $J_Y^P$  – осевой момент инерции ракеты относительно OY.

Уравнение моментов основных сил, действующих на ракету при повороте вокруг вертикальной оси, проходящей через центр масс, запишется в виде

$$
M_Y^P = -M_Y^C - M_Y^D + M_Y^d = J_Y^P \mathbf{R} = -m_Y^b \mathbf{b} - m_Y^{\mathbf{R}} \mathbf{R} + m_Y^d \mathbf{d}_H.
$$
\n(1.3)

**CAN** 

С учетом уравнения связи угловых параметров движения ракеты в нормальной системе координат  $\mathbb{R}$  =  $b/T_h$ , полученного из зависимости (1.2), и уравнения взаимосвязи углов  $y = b + h$  уравнение моментов (1.3) можно записать относительно угла поворота руля  $d<sub>H</sub>(t)$  и угла скольжения  $b(t)$  в виде

$$
\mathbf{B} + (\frac{1}{T_h} + \frac{m_Y^{\mathbf{B}}}{J_Y^P})\mathbf{B} + (\frac{m_Y^b}{J_Y^P} + \frac{m_Y^{\mathbf{B}}}{J_Y^P T_h})\mathbf{b} = \frac{m_Y^d}{J_Y^P} d_H,
$$

или в операторной форме

$$
b(t)(p^{2} + 2dw_{0}p + w_{0}^{2}) = a_{d}d_{H}(t),
$$
  
\n
$$
\text{The} \quad d = \frac{J_{Y}^{P} + m_{Y}^{\mathcal{L}}T_{h}}{2\sqrt{J_{Y}^{P}T_{h}(m_{Y}^{b}T_{h} + m_{Y}^{\mathcal{L}})}};
$$
\n
$$
w_{0} = \sqrt{\frac{m_{Y}^{b}T_{h} + m_{Y}^{\mathcal{L}}}{J_{Y}^{P}T_{h}}};
$$
\n
$$
a_{d} = \frac{m_{Y}^{d}}{J_{Y}^{P}}.
$$
\n(1.4)

Операторный коэффициент передачи от угла поворота руля  $d_H(t)$  до угла скольжения  $b(t)$  ДЗ «Ракета» находится из уравнения (1.4):

$$
W_{db}(p) = \frac{b(t)}{d_H(t)} = \frac{a_d}{p^2 + 2dw_0p + w_0^2}.
$$
 (1.5)

Структурная схема динамического звена «Ракета» в горизонтальной плоскости, полученная на основании выражений (1.2) и (1.5), приведена на рис. 1.2.

Аналогичным образом составляются дифференциальные уравнения, описывающие связь между угловым положением рулей высоты  $d_{\text{B}}(t)$ , углом атаки  $a(t)$  и углом кабрирования  $J(t)$  в вертикальной плоскости при повороте ракеты вокруг оси OZ; угловым положением элеронов  $d_3(t)$ , углом крена  $g(t)$  и углом отклонения траектории  $h(t)$  в горизонтальной плоскости при повороте ракеты вокруг строительной оси ОХ.

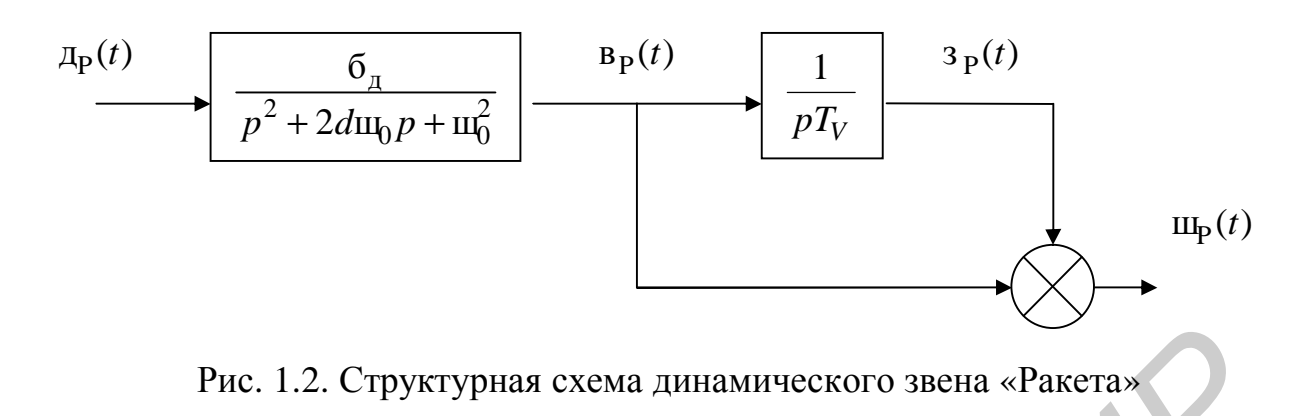

#### *1.2. Расчет параметров динамического звена «Ракета»*

Типовые значения массогабаритных и аэродинамических параметров шести модификаций ракет класса «воздух-воздух» и «воздух-поверхность», а также параметров воздушной среды и режимов их полета представлены в табл. 1.1. Эти значения соответствуют шести модификациям ракет и условиям их полета, что является вариантами исходных данных для расчета параметров соответствующих динамических звеньев и составления их математических моделей для исследования методом имитационного моделирования.

Расчету подлежат следующие параметры ДЗ «Ракета» для математической модели канала управления <sup>в</sup> горизонтальной плоскости: *a<sup>d</sup>* – эффективность рулей направления;  $W_0$  – частота собственных колебаний корпуса ракеты в переходном режиме установления угла скольжения; *d* – коэффициент демпфирования собственных колебаний; *T<sup>V</sup>* – постоянная времени поворота вектора скорости ракеты. При расчете параметров следует учесть, что сила тяги двигателей ракеты неизменна, а при равномерном прямолинейном полёте она равна силе аэродинамического давления *R*, которая в данном случае будет равна силе лобового сопротивления. Рис. 1.2. Структурная схема динамического звена «Ракета»<br> *Бл. Расчет параметров динамического звена «Ракета»*<br>
<sup>Б</sup>иговые значения массотабаритных и аэродинамических параметрости<br>
<sup>Б</sup>иговые значения массотабаритных и аэр

## *1.3. Порядок выполнения работы*

1. Составить структурную схему ДЗ «Ракеты» для модели канала управления в горизонтальной плоскости с указанием предварительно рассчитанных параметров структурной схемы в соответствии с выбранным вариантом исходных данных из табл. 1.1.

2. С помощью краткой справки по работе в среде «Simulink» создать имитационную модель ДЗ «Ракета». Ввести в модель источник скачкообразного воздействия и средство визуализации процессов во всех сечениях структурной схемы.

3. Установить параметры воздействия на входе ДЗ «Ракета» в виде ступенчатой или периодической импульсной функции отклонения руля с амплитудой д<sub>0</sub>  $\leq 20^{\circ}$ .

Таблица 1.1

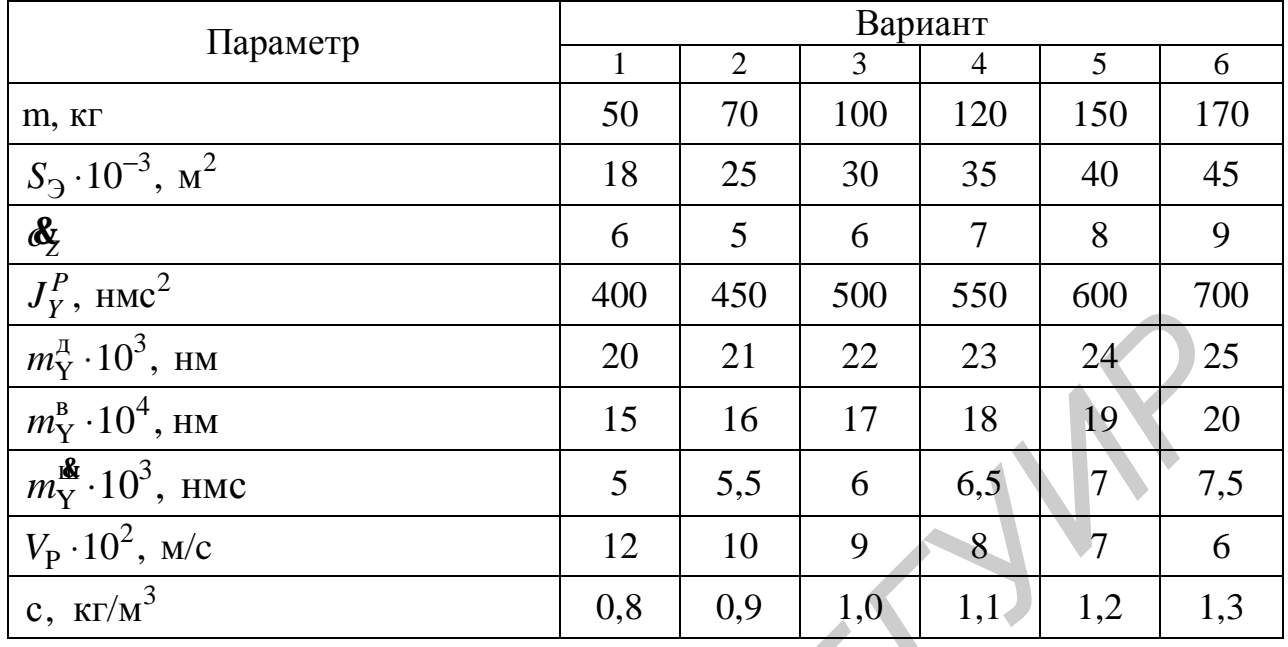

4. Запустить модель, зарегистрировать эпюры процессов изменения углов  $\mathbf{b}(t)$ ,  $\mathbf{h}(t)$ ,  $\mathbf{y}(t)$ . Исследовать зависимость параметров этих процессов в установившемся режиме от интенсивности управляющего воздействия - отклонения руля направления  $d_H(t)$ . Результаты исследований представить в виде сравнительных оценок величин установившихся значений процессов по положению и скорости.

5. Исследовать влияние величин параметров ДЗ «Ракета» на показатели качества отработки управляющего воздействия, которыми являются параметры переходного процесса колебательного характера. Для этого достаточно поочередно изменять параметры ДЗ «Ракета» в большую и меньшую стороны от исходных значений в пределах физически реализуемых величин, всякий раз перезапуская имитационную модель на исполнение. Результаты исследований представить в виде сопоставительных оценок отличий параметров полученных переходных процессов от параметров исходного процесса.

6. Изучить краткую справку по работе в среде «Simulink», подготовить имитационную модель ДЗ «Ракета» для исследования в частотной области.

7. Исследовать годограф комплексного частотного коэффициента передачи ДЗ «Ракета»  $W_{dV}(jw)$ , используя инструмент построения годографа Найквиста. Определить фазовый сдвиг на частоте среза.

8. С помощью инструмента построения АЧХ и ФЧХ исследовать влияние параметров ДЗ «Ракета» на величину частоты собственного резонанса, частоты среза и величину фазового сдвига на этой частоте. Результаты исследования представить в виде таблицы.

9. Пользуясь краткой справкой по работе в среде «Simulink», подготовить имитационную модель ДЗ «Ракета» для исследования влияния воздействий случайного характера, присутствующих в аддитивной смеси с постоянным воздействием на входе, а также действующих на ракету со стороны внешней среды, что моделируется путем суммирования центрированного случайного процесса и процесса  $b(t)$ . Случайные воздействия считать распределенными по гауссовскому закону с равномерными спектральными плотностями в пределах эквивалентной полосы пропускания ДЗ «Ракета».

10. Исследовать влияние параметров ДЗ «Ракета» на величину дисперсии угла скольжения. Исследовать влияние постоянной времени поворота вектора скорости ракеты на величину дисперсии угла рыскания из-за турбулентности атмосферы. Результаты исследования свести в таблицу.

#### 1.4. Содержание отчета

Отчет по лабораторной работе оформляется в соответствии с требованиями СТП БГУИР и должен содержать: цель работы, цели отдельных исследований по пунктам и схемы соответствующих имитационных моделей ДЗ «Ракета».

Форму представления результатов по различным пунктам исследований, например, эпюры процессов, таблицы, графики, гистограммы и т. д., следует выбрать самостоятельно, руководствуясь критерием достаточной информативности и удобства восприятия.

#### 1.5. Контрольные вопросы и задания для самопроверки

1. Дать определение понятий функционального, статического и динамического звена контура системы радиоуправления и, в частности, ДЗ «Ракета».

2. Какое влияние на величину ортогонального ускорения ракеты оказывает постоянная времени поворота вектора скорости ракеты?

3. Охарактеризовать зависимости параметров процессов  $b(t)$ ,  $h(t)$  и  $y(t)$  от величины  $d_H(t) = d_0 s(t)$  в переходном и установившемся режимах. Проиллюстрировать их на фрагменте кинематической траектории ракеты.

4. Каковы физические причины колебательного процесса установления угла скольжения при полете статически устойчивой ракеты в случае резкого отклонения руля направления?

5. Как влияют параметры структурной схемы ДЗ «Ракета» на частоту, амплитуду и скорость затухания переходного процесса установления угла скольжения при резком отклонении руля направления?

6. Дать определение годографа комплексного коэффициента передачи для динамического звена контура системы радиоуправления, указать его связь с АЧХ и ФЧХ и проиллюстрировать эту связь результатами исследований ДЗ «Ракета» в частотной области. Дать определение эквивалентной полосы пропускания ДЗ «Ракета» и указать ее величину по результатам исследования.

7. Как влияют параметры ДЗ «Ракета» на величину дисперсии угла скольжения?

8. Как влияет постоянная времени поворота вектора скорости ракеты на величину дисперсии угла рыскания при полете ракеты в турбулентной атмосфере?

#### **Лабораторная работа №2**

### **ИССЛЕДОВАНИЕ СИСТЕМ СИЛОВОГО ПРИВОДА РУЛЕЙ РАКЕТЫ И СИСТЕМЫ ГИРОУПРАВЛЕНИЯ АНТЕННОЙ РЛС**

#### *2.1. Краткие теоретические сведения*

**Системы силового привода рулей ракеты.** Управление угловым положением рулей ракеты осуществляется системой автоматического регулирования, которая называется сервоприводом рулей и входит в состав автопилота. Сервопривод рулей – это устройство, которое за счет вспомогательного источника механической энергии, например, электродвигателя, гидравлического или пневматического движителя, осуществляет перемещение регулируемого органа (руля ракеты) в соответствии с полученным сигналом управления. В системе СПР автопилота реализуется принцип управления по рассогласованию (отклонению) [1, 2, 3]. Согласно этому принципу система стремится устранить рассогласование  $e(t) = d_3(t) - d_P(t)$  между фактическим значением углового положения руля  $d_{\rm p}(t)$  и его требуемым значением  $d_3(t)$ , которое представляется в виде задающего это положение сигнала  $\,{\rm U}_{3}(t)$ , поступающего на вход СПР от вычислительного устройства автопилота (рис. 2.1). *Берализмавления сервоприволом рупей и входит в состав вторились с делоновательного детей.*<br> **Библиотека и составляет переменение регулируемого организма и составляет переменение со делогательного делогательного делогате** 

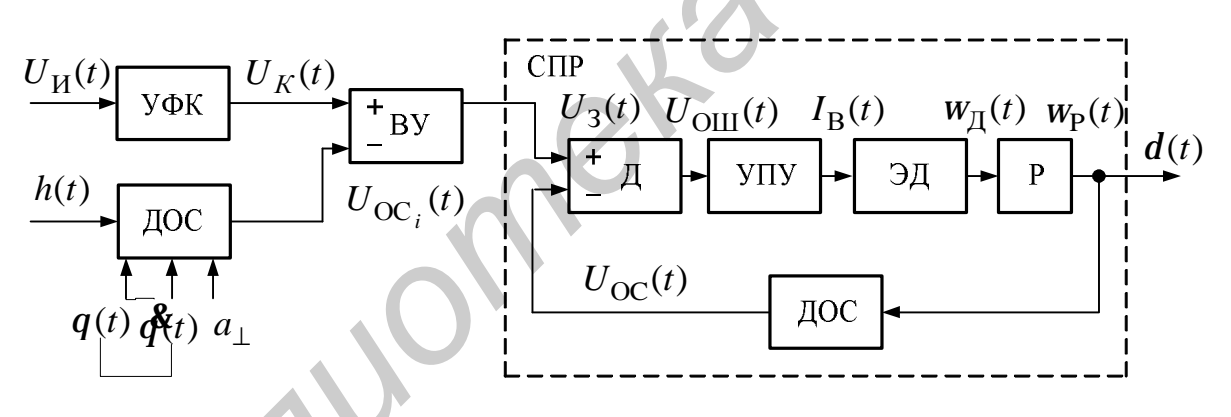

Рис. 2.1. Функциональная схема автопилота

Поскольку на практике углы отклонения рулей ракеты должны быть ограничены с целью обеспечения устойчивости полета, то в СПР вводятся специальные ограничители угловых движений рулей, и СПР является нелинейной системой. Однако в области рабочих величин входных и малых возмущающих воздействий СПР можно рассматривать как линейную систему и считать параметры ее функциональных звеньев постоянными величинами по крайней мере в течение времени анализа. Следовательно, линейное дифференциальное уравнение СПР можно составить, определив операторные коэффициенты передачи его звеньев и операторный коэффициент передачи СПР в целом.

14 Функциональная схема СПР в составе автопилота (см. рис. 2.1) содержит вычитающее устройство, которое в системе СПР выполняет функции дискриминатора. Дискриминатор (Д) формирует сигнал рассогласования (сигнал ошибки) на основании сравнения методом вычитания задающего сигнала и сигнала обратной связи, поступающего от датчика углового положения руля (ДОС). Это рассогласование  $e(t) = \Delta U(t) = U_3(t) - U_{OC}(t)$  преобразуется дискриминатором в сигнал ошибки  $U_{\text{OIII}}(t) = S_{BY} \Delta U(t)$ , где  $S_{BY}$  – крутизна дискриминационной характеристики. Усилительно-преобразовательное устройство (УПУ) преобразует сигнал ошибки в ток  $I_{\rm B}(t)$ , поступающий в обмотку возбуждения электродвигателя. Вал электродвигателя (ЭД) вращается со скоростью, пропорциональной величине тока возбуждения,  $W_{\Pi} = k_{\text{H}} I_{\text{B}}(t)$ , приводя тем самым в движение выходной вал редуктора (P), скорость вращения которого  $w_{\rm p} = k_{\rm p} w_{\rm q}$  ниже скорости его входного вала, соединенного с двигателем, в понижающее число раз, например  $k_{\rm p} = 1/10^3$ .

В зависимости от технических требований в цепи обратной связи СПР могут устанавливаться различные виды измерителей угловых положений и движений руля. Датчик жесткой (пропорциональной) обратной связи осуществляет преобразование  $d(t)$   $k_{\text{XOC}} = U_{\text{XOC}}(t)$ . Датчик скоростной обратной связи формирует сигнал, пропорциональный угловой скорости поворота руля, осуществляя преобразование  $pd(t)$   $k_{COC} = U_{COC}(t)$ . Датчик изодромной (гибкой) обратной связи формирует сигналы обратной связи, учитывающие спектральный состав процесса отклонения руля в соответствии с выражением  $(pT_W/(1+pT_W))$   $d(t)$   $k_{\text{HOC}} = U_{\text{HOC}}(t)$ . Гибкость такой связи состоит в том, что если выполняется условие  $W_dT_u \gg 1$ , характер обратной связи становится жестким, в противном случае обратная связь будет скоростной.

В лабораторной работе СПР, как следящая система, исследуется методом имитационного моделирования процессов, протекающих в ее функциональной схеме. Эти процессы математически описываются линейными дифференциальными уравнениями и представлены в виде структурной схемы системы. Структурная схема системы автоматического управления, в том числе и СПР, - это математическая модель взаимосвязи процессов на входах с процессами на выходах ее функциональных звеньев, которая устанавливается в виде операторных коэффициентов передачи динамических звеньев и их соединений между собой. Динамические звенья соединяются в структурной схеме таким образом, чтобы математические модели процессов на их входах и выходах, а также их взаимосвязи в структурной схеме соответствовали процессам, протекающим в реальной системе, представленной своей функциональной схемой.

Структурная схема СПР приведена на рис. 2.2.

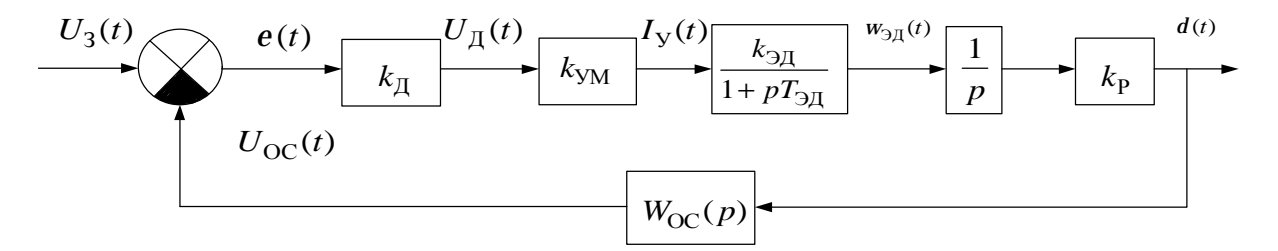

Рис. 2.2. Структурная схема СПР

В простейшем случае дискриминатор (Д) в функциональной схеме СПР (см. рис. 2.1) представляет собой дифференциальный (операционный) усилитель. В структурной схеме СПР (см. рис. 2.2) он задан в виде звена, в котором выполняется операция вычитания, в результате которой формируется текущее значение ошибки  $e(t) = U_3(t) - U_{OC}(t)$ , а затем ошибка преобразуется в сигнал ошибки  $U_{\text{OIII}}(t) = k_{\text{II}} e(t)$ , где  $k_{\text{II}}$  – статический коэффициент передачи дискриминатора. Его величина равна значению крутизны проходной характеристики дифференциального усилителя.

Усилитель мощности (УМ), электродвигатель (ЭД) и редуктор (Р) также имеют статические коэффициенты передачи  $k_{VM}$ ,  $k_{TH}$  и  $k_{P}$ , величины которых определяются крутизной соответствующих проходных характеристик. Однако ЭД в рулевой машине (РМ) является настолько инерционным из-за времени разгона вала  $T_{\partial \Pi}$  до требуемой скорости с момента подачи тока в обмотку возбуждения, что по сравнению с ним постоянными времени Д и УМ можно пренебречь. Редуктор, как передаточный механизм углового положения вала ЭД к угловому положению руля, не имеет запаздывания.

К безынерционным в СПР также относятся датчик жесткой обратной связи - преобразователь углового положения руля в напряжение обратной связи (измерительный потенциометр) с коэффициентом преобразования k<sub>ЖОС</sub>; датчик скоростной обратной связи - преобразователь угловой скорости движения руля в напряжение обратной связи (тахометр) с коэффициентом преобразования  $k_{\text{COC}}$ . В отличие от них датчик изодромной обратной связи, выполненный на базе тахометра и корректирующего звена с запаздыванием (фильтра нижних частот), характеризуется постоянной времени  $T<sub>H</sub>$  и статическим коэффициентом передачи  $k_{\text{HOC}}$ .

В зависимости от типа цепей обратных связей в СПР и соответственно от вида их операторных коэффициентов передачи  $W_{OC}(p)$  различают СПР с ЖОС, СПР с ЖОС и СОС, СПР с ЖОС и ИОС. По этому признаку различают автопилоты с жесткой, скоростной и изодромной обратными связями.

Сервоприводы рулей различаются не только видами цепей ООС, но и принципами построения рулевых машин, характеристики которых во многом определяют показатели качества СПР. Например, применение РМ с гидравлическими поршнями (РМ с ГП) вместо РМ с электродвигателем и редуктором (РМ с ЭД и Р) на порядок повышает быстродействие СПР, однако за счет исключения ЭД, а следовательно, и одного интегрального преобразования процессов в СПР астатизм системы понижается на порядок.

Система гироуправления антенной РЛС. В качестве координаторов устройств извлечения информации о координатах целей в системах самонаведения ракет используются радиолокационные следящие измерители направления (СИН). Координаторы систем самонаведения размещаются в головных частях ракет и представляют собой достаточно автономные системы, которые получили название головок самонаведения (ГСН). Поскольку ГСН является следящей системой и объектом управления в ней выступает антенна, то, помимо собственно радиолокационного тракта, выполняющего функции пеленгационного устройства (ПУ), она содержит устройство управления угловым положением антенны – сервопривод антенны, например следящий гиропривод (СГП).

СГП представляет собой двуосную поворотную платформу с установленными на ней антенной и трехстепенным астатическим гироскопом. Антенна может разворачиваться относительно корпуса ракеты с помощью двухканального сервопривода в горизонтальной и вертикальной плоскостях. Антенна и гироскоп расположены на внутренней раме платформы, а разворачивающий ее в вертикальной плоскости сервопривод закреплен на внешней. В свою очередь, сервопривод внешней рамы крепится на корпусе ракеты. Таким образом обеспечивается поворот внутренней рамы с антенной относительно внешней, а внешней вместе с внутренней – относительно корпуса ракеты. Для этого токи в обмотки возбуждения ЭД вертикального и горизонтального каналов СГП поступают от УМ, на входы которых подаются сигналы с датчиков угловых положений соответствующих рамок прецессирующего гироскопа. Прецессия гироскопа возникает вследствие приложения крутящих моментов к осям его внешней и внутренней рамок со стороны датчиков моментов (моментных моторов). Величина и направление крутящих моментов зависят от величины и знака напряжения на выходе ПУ. Эти моменты создаются моментными моторами, роторы которых жестко связаны с осями рамок гироскопа. оскоп расположены на выутреннен раке шатеровы, а разворення сложникой<br>писать таки выутреннения и совердения и с антенсительно от представлении с перенителя поворха обе-<br>перипедия и перенией рамы крепится на корпусе ракет

Функциональная схема СГП (рис. 2.3) и структурная схема ГСН с СГП в одном из ортогональных каналов управления антенной (рис. 2.4) помогают представить процессы управления в одном из каналов.

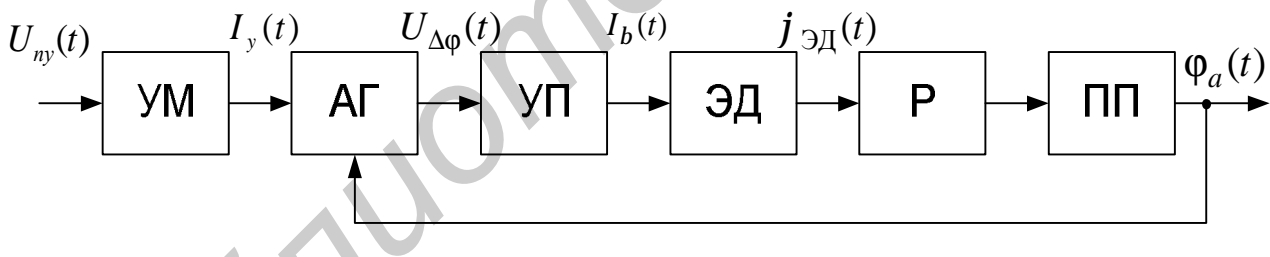

Рис. 2.3. Функциональная схема СГП

Так, радиоприемный тракт ГСН без СГП можно рассматривать как ПУ с неподвижной антенной. При изменении углового положения цели  $\varphi_{\text{II}}(t)$  в нормальной системе координат по отношению к  $\varphi_A(t)$  – угловому положению равносигнального направления неподвижной антенны в пределах ширины ее диаграммы направленности сигнал на выходе ПУ  $U_{\text{HV}}(t)$  будет зависеть от  $\varphi_{\text{H}}(t)$ как  $U_{\text{HV}}(t) = k_{\text{HV}} \varphi_{\text{II}}(t)$ .

Эта зависимость представляет собой пеленгационную характеристику ПУ с крутизной на линейном участке  $S = k_{\text{TV}}$ .

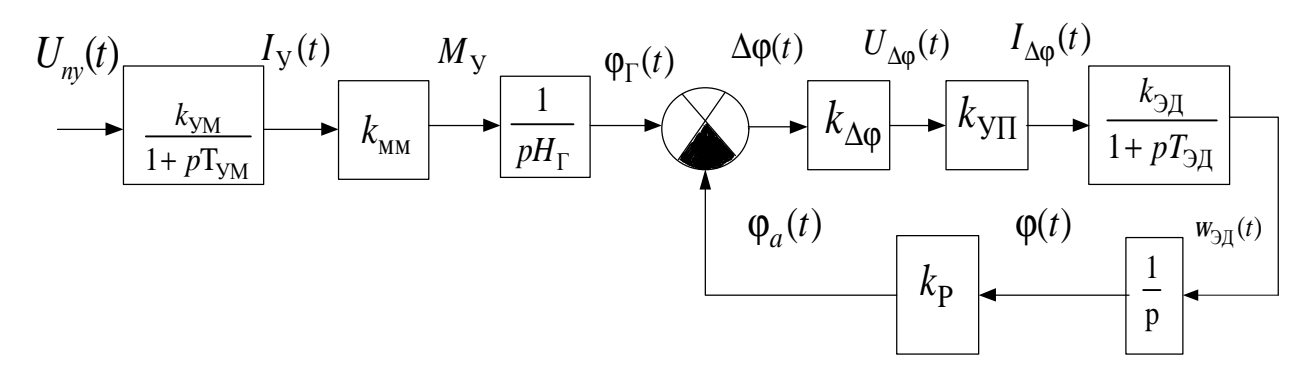

Рис. 2.4. Структурная схема ГСН с СГП

Для управления СГП антенны, например в вертикальной плоскости, к выходу ПУ в соответствующем канале подключается УМ. Процесс на его выходе описывается выражением

$$
I_{\rm Y}(t) = \frac{k_{\rm YM}}{1 + pT_{\rm YM}} U_{\rm \Pi Y}(t),
$$

где  $I_{\rm Y}(t)$  – ток на выходе УМ;

 $k_{\text{YM}}$  – коэффициент усиления УМ;

 $T_{\text{YM}}$  – постоянная времени УМ, определяемая как  $T_{\text{YM}} = 1/\Delta F_3$ ;

 $\Delta F$ <sub>Э</sub> - эквивалентная полоса пропускания усилителя.

Для управления угловым положением ротора гироскопа в пространстве, а следовательно, и ориентацией платформы с антенной на вход дискриминатора (Д) СГП (см. рис. 2.3), функцию которого выполняет астатический гироскоп, необходимо подать управляющие моменты  $\bar{M}_{V}$ , пропорциональные сигналам на выходах ПУ. С этой целью применяются устройства создания моментов внешних сил (крутящих моментов), которые заставляют ротор прецессировать в нужном направлении, создавая при этом гироскопические моменты, которые поворачивают соответствующие рамки гироскопа. Создать крутящий момент можно различными способами, например, с помощью миниатюрного электродвигателя (моментного мотора), у которого ось ротора соединена с осью внутренней рамки гироскопа, а статор закреплен на его внешней рамке. В этом случае гироскоп будет прецессировать в горизонтальной плоскости, изменяя свое положение в абсолютном пространстве. Для управления прецессией в вертикальной плоскости статор моментного мотора крепится к основанию гироскопа, а его ротор - к оси внешней рамки.

При отсутствии рассогласования между равносигнальным направлением антенны и направлением на цель сигнал на выходе ПУ отсутствует. При этом вектор главного кинетического момента  $\overline{H}$  ротора гироскопа ориентирован параллельно равносигнальному направлению антенны.

При появления сигналов на выходах вертикального и горизонтального каналов ПУ под действием крутящих моментов изменяется ориентация прецессирующего ротора в вертикальной и горизонтальной плоскостях относительно рам платформы. Это является причиной появления рассогласования в СГП  $\Delta \overline{\varphi} = \overline{\varphi}_A - \overline{\varphi}_\Gamma$ . Оно устраняется путем соответствующего поворота рам платформы системами их сервоприводов. Рамы платформы поворачиваются до тех пор, пока сигналы рассогласования на выходах датчиков угловых положений рамок гироскопа не станут равными нулю. Датчики установлены так, что напряжения на их выходах отсутствуют, если угловое положение главного кинетического момента ротора гироскопа ориентировано вдоль равносигнального направления антенны.

Связь управляющего момента  $M_v$  с подводимым к моментному мотору током  $I_v$  в установившемся режиме определяется уравнением моментного мотора:  $M_y(t) = k_{MM} I_y(t)$ , где  $k_{MM}$  – коэффициент передачи мотора по крутящему моменту.

Техническое уравнение гироскопа в установившемся режиме с учетом действия моментного мотора имеет вид  $H_{\Gamma}$   $\mathbf{\&}_{\Gamma}(t) = k_{\text{MM}} I_{\text{V}}(t)$ .

Напряжение, снимаемое с датчика углового положения рамки гироскопа,  $U_{\varphi}(t) = k_{\Delta\varphi}$  ( $\varphi_{A}(t) - \varphi_{\Gamma}(t)$ ) поступает на вход сервопривода соответствующей рамы платформы, который разворачивает ее до тех пор, пока действует управляющий момент  $M_{\rm V}$  и  $\varphi_{\Gamma}$  изменяется во времени.

Операторный коэффициент передачи сервопривода рамы платформы имеет вид

$$
W_{\text{CII}}(p) = \frac{\varphi_{\text{A}}(t)}{\varphi_{\text{I}}(t)} = \frac{k_{\text{P}} \frac{k_{\text{B}}}{p} \frac{(1 + pT_{\text{B}})}{1 + k_{\text{P}} \frac{k_{\text{B}}}{p} \frac{(1 + pT_{\text{B}})}{1 + pT_{\text{B}}}}}{1 + k_{\text{P}} \frac{k_{\text{B}}}{p} \frac{(1 + pT_{\text{B}})}{1 + pT_{\text{B}} \frac{(1 + pT_{\text{B}})}{1 + p}}} = \frac{k_{\text{CII}}}{T_{\text{B}} p^2 + p + k_{\text{CII}}},
$$

где  $T_{\partial I}$  – постоянная времени электродвигателя, а устройства, входящие в сервопривод, имеют следующие коэффициенты передачи: датчик углового положения рамки гироскопа  $k_{\Delta\phi}$ ; усилитель мощности  $k_{\text{YM}}$ ; электродвигатель, редуктор – соответственно  $k_{2}$ ,  $k_{\rm P}$ ; сервопривод  $k_{\rm CII} = k_{\rm P}$   $k_{2}$ ,  $k_{\rm YM}$   $k_{\Delta\varphi}$ .

# 2.2. Общая методика исследований

В лабораторной работе исследуются две следящие системы: сервопривод рулей ракеты и следящий гиропривод антенны РЛС. Исследования проводятся на основе метода имитационого моделирования процессов, протекающих как в замкнутом, так и в разомкнутом состоянии систем. Исходные значения параметров ДЗ, необходимые для составления имитационных моделей систем, приведены в табл. 1.1 и 2.1 соответственно.

Исследованию подлежат зависимости основных показателей качества систем: устойчивости, точности и быстродействия от значений параметров их ДЗ. При исследовании варьируемые значения параметров ДЗ должны выбираться из диапазонов их допустимых величин для каждой конкретной системы.

В процессе проведения исследований для оценки влияния значений параметра ДЗ на исследуемый показатель качества системы достаточно определить величину этого показателя при заданных исходных значениях параметров ДЗ системы, а затем определить значения показателя при изменении величины варьируемого параметра в большую и меньшую стороны от исходного. Однородные параметры ДЗ системы, такие, как статические коэффициенты передачи, постоянные времени, собственные частоты колебаний и др., следует изменять в одинаковом процентном отношении к их исходным значениям. Напри-Mep,  $k_{CT} = k_{MCX} \pm 0.2$   $k_{MCX}$ ,  $T_3 = T_{MCX} \pm 0.1$   $T_{MCX}$  и τ. π.

По результатам сопоставительного анализа оценок показателей качества, зависящих от значений параметров того или иного ДЗ системы, необходимо ранжировать ДЗ по степени влияния их параметров на величину исследуемого показателя.

## 2.3. Порядок выполнения работы

1. Составить структурные схемы СПР и СГП с указанием исходных значений параметров ДЗ в соответствии с одним из шести вариантов значений, приведенных в табл. 2.1 и 2.2.

2. Пользуясь краткой справкой по работе в среде «Simulink», создать имитационную модель СПР. Ввести в модель источник скачкообразного воздействия и средство визуализации процессов во всех сечениях структурной схемы. Получить переходную характеристику системы.

3. Пользуясь краткой справкой по работе в среде «Simulink», подготовить имитационную модель СПР для исследования в частотной области, в частности, для исследования устойчивости системы по критерию Найквиста. Модель системы при этом должна быть разомкнута в месте подключения цепи обратной связи ко входу дискриминатора.

4. Исследовать годографы комплексных частотных коэффициентов передачи разомкнутых СПР с ЖОС, СПР с СОС, СПР с ИОС, используя инструмент построения годографа Найквиста или АЧХ и ФЧХ.

Таблица 2.1

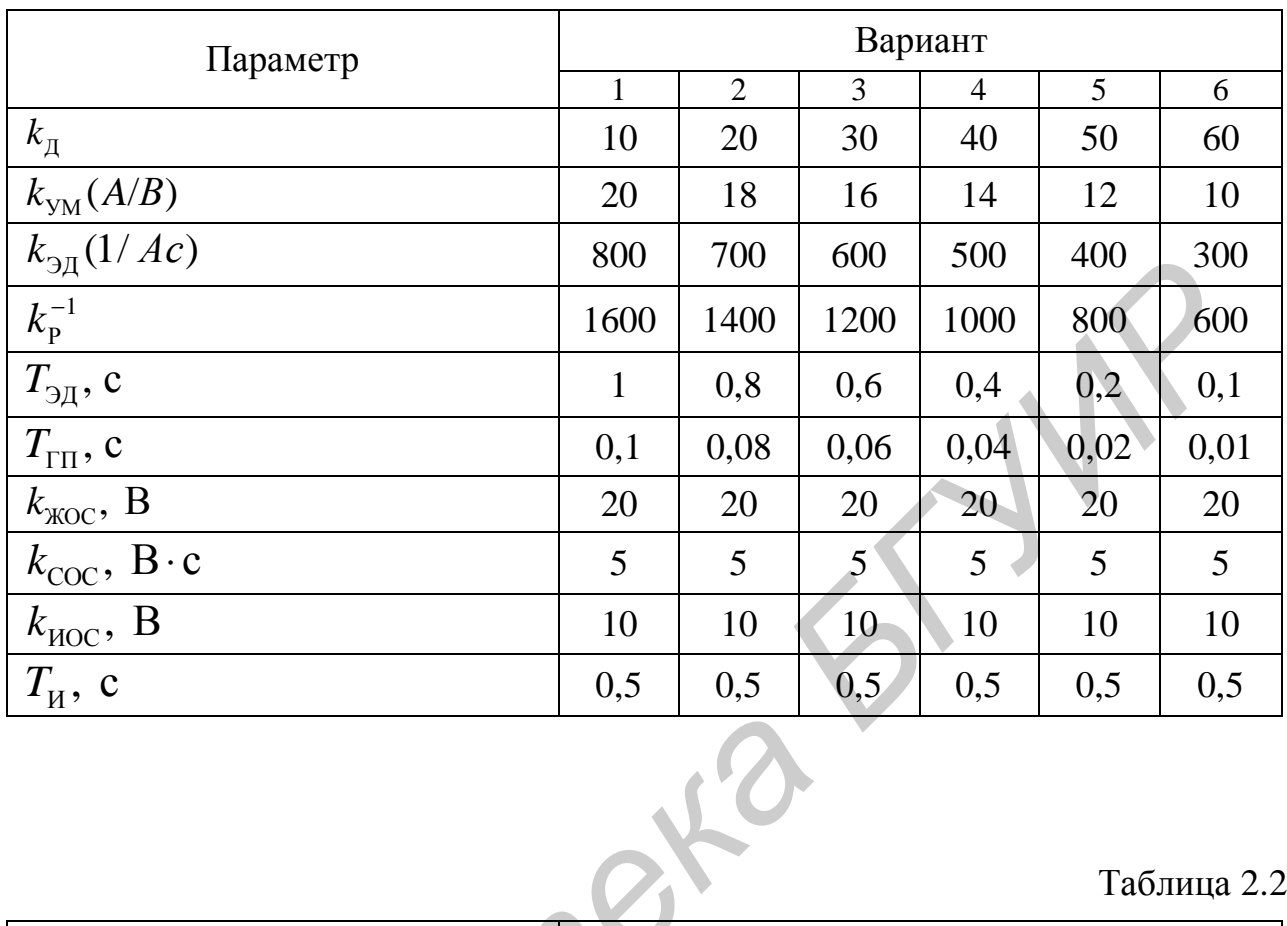

## Таблица 2.2

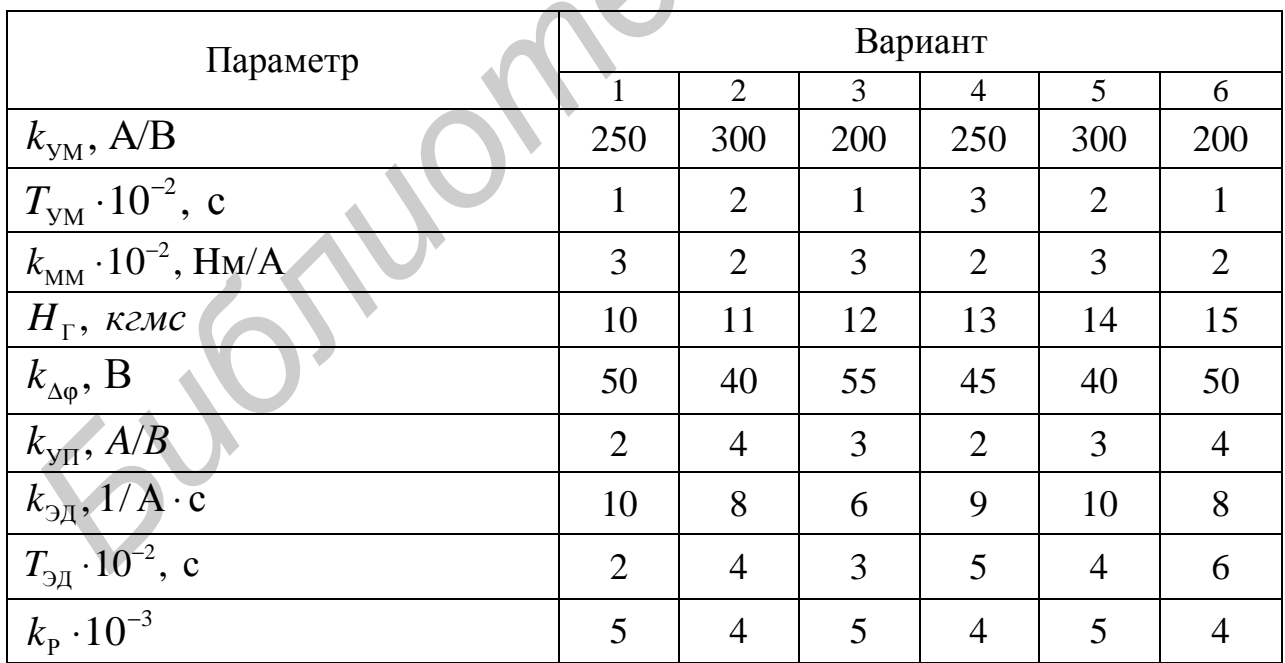

Определить запасы устойчивости по амплитуде (модулю коэффициента передачи) и фазе (фазовому сдвигу) процесса на выходе по отношению к гармоническому процессу на входе при исходных значениях параметров ДЗ СПР.

Поочередно варьировать параметры ДЗ СПР в прямой цепи и цепи ООС, оценить влияние их значений на запасы устойчивости. Однородные параметры ДЗ системы варьировать в одинаковом процентом отношении к их исходным значениям.

5. Влияние параметров ДЗ СПР на точность системы оценивается величиной ошибок по положению (статические ошибки), скорости и ускорению (динамические ошибки) в установившемся режиме. Для оценки ошибок на вход СПР следует поочередно подавать статическое воздействие в виде функции Хевисайда; линейно изменяющееся воздействие; воздействие, изменяющееся по квалратичному закону, и оценивать величины ошибок по параметрам сигнала ошибки после окончания переходного процесса.

Исследовать влияние параметров ДЗ СПР на величину статической ошибки в соответствии с общей методикой исследований. Аналогичные исследования выполнить при линейно изменяющемся воздействии на входе, для чего подать на вход воздействие треугольной формы. Провести также исследования при квадратично изменяющемся воздействии, для чего треугольное воздействие перед подключением ко входу системы проинтегрировать.

6. Влияние параметров ДЗ СПР на быстродействие системы оценивается величиной времени регулирования  $T_{\rm p}$  – времени, прошедшего с момента подачи скачкообразного воздействия до момента, когда переходный процесс можно считать закончившимся. Поэтому для оценки быстродействия следует подать на вход СПР воздействие в виде функции Хевисайда.

Исследовать зависимость времени регулирования ДЗ СПР с тремя видами цепей ООС от параметров этих цепей, не изменяя при этом параметры прямой цепи СПР.

7. Провести исследования системы СГП аналогичные исследованиям СПР принимая во внимание тот факт, что следящая система сервопривода платформы (антенны РЛС) в СГП охвачена единичной обратной связью. Это обусловлено тем, что гироскоп установлен на самой платформе, и угловое положение платформы сравнивается с положением ротора гиромотора в пространстве. Гироскоп в данной системе выполняет функцию элемента сравнения в дискриминаторе СПР, а датчик углового положения оси рамки - функцию преобразователя ошибки в сигнал ошибки, который посредством сервопривода платформы преобразуется в угловое движение платформы, и тем самым ООС замыкается.

Исходные значения параметров ДЗ СГП приведены в табл. 2.1.

### 2.4. Содержание отчета

Отчет по лабораторной работе оформляется в соответствии с общими требованиями СТП БГУИР и должен содержать: цель работы, цели исследований отдельных показателей качества СПР и СГП - показателей устойчивости, точности и быстродействия, схемы соответствующих имитационных моделей с указанием параметров ДЗ.

Форму представления результатов по различным пунктам исследований, например, эпюры процессов, таблицы, графики, гистограммы и т. д. следует выбрать самостоятельно, руководствуясь критерием достаточной информативности и удобства восприятия.

## 2.5. Контрольные вопросы и задания для самопроверки

1. Какие функциональные блоки СПР представлены в структурной схеме этой системы и как связаны параметры характеристик функциональных блоков с параметрами ДЗ СПР?

2. Какие функциональные блоки СГП представлены в структурной схеме этой системы и как связаны параметры характеристик функциональных блоков с параметрами ДЗ СГП?

3. Какие устройства выполняют функции датчиков ЖОС, СОС и ИОС в СПР и в чем различия их математических моделей?

4. Какие ДЗ СГП выполняют функции дискриминатора, управителя, объекта управления и каков физический смысл их параметров?

5. Укажите, опираясь на результаты исследований, ДЗ СПР, значения параметров которых оказывают наибольшее влияние на запасы устойчивости по амплитуде и фазе.

6. Опираясь на результаты исследований, перечислите ДЗ СГП, значения параметров которых оказывают наибольшее влияние на запасы устойчивости по амплитуде и фазе.

7. По результатам исследований ДЗ СПР укажите те из них, значения параметров которых оказывают наибольшее влияние на величину статической и динамических ошибок.

8. Перечислите, опираясь на результаты исследований, ДЗ СГП, значения параметров которых оказывают наибольшее влияние на величину статической и динамических ошибок.

9. По результатам исследований ДЗ СПР перечислите те из них, значения параметров которых оказывают наибольшее влияние на быстродействие системы.

10. Укажите, опираясь на результаты исследований, ДЗ СГП, значения параметров которых оказывают наибольшее влияние на величину статической и динамических ошибок.

### Лабораторная работа №3 ИССЛЕДОВАНИЕ ДИНАМИЧЕСКОГО ЗВЕНА «АВТОПИЛОТ – РАКЕТА»

#### 3.1. Краткие теоретические сведения

Автопилотом называют бортовое устройство, предназначенное для отклонения рулей управления летательным аппаратом [1]. Автопилот является системой автоматического управления. Основная задача автопилота состоит в обеспечении функциональной связи между командным сигналом  $U_k(t)$ и текущим значением угла отклонения руля  $\pi(t)$ .

В процессе управления возможно изменение углового положения ракеты относительно заданного по причине воздействий со стороны внешней среды аэродинамических возмущений. Кроме того, в полете изменяются характеристики управляемости ракеты, например, из-за уменьшения ее веса и перемещения центра масс за счет выгорания топлива, что приводит к изменению параметров операторного коэффициента передачи ДЗ «Ракета». Управляемость ракеты зависит также от аэродинамических параметров ее корпуса и условий полета, например, скорости, высоты и пр.

Поэтому, помимо выполнения основной задачи - необходимого отклонения рулей, автопилот обеспечивает такое управления рулями, которое противодействует разворотам ракеты из-за аэродинамических возмущений, стабилизирует передаточные числа ракеты, улучшает и стабилизирует ее динамические характеристики, ограничивает угловое движение рулей во избежание нарушений нормального режима полета (превышения перегрузки и др.).

Поскольку ракета является управляемым объектом в системе следящего управления, то сервопривод рулей представляет собой управитель, а датчики параметров движения ракеты: позиционный (астатический) гироскоп, гиротахометр и акселерометр - звенья отрицательных обратных связей следящей системы ДЗ «А - Р». В качестве дискриминатора этой следящей системы используется ВУ, а в простейшем случае - дифференциальный усилитель на входе СПР, совмещающий функции дискриминаторов ДЗ СПР и ДЗ «А – Р».

Структурная схема контура управления движением ракеты в горизонтальной плоскости (ДЗ «А – Р») представлена на рис. 3.1.

Закон управления автопилотом описывает общий характер связи углового положения руля  $d<sub>H</sub>(t)$ , задающего воздействия  $U<sub>3</sub>(t)$  и траекторных параметров движения ракеты, измеряемых соответствующими датчиками цепей обратных связей. Для автопилота, представленного на схеме (рис. 2.2), закон управления запишется в виде

$$
d_{\rm H}(t) = W_{\rm CIP}(U_3(t) - (k_y y(t) + k_y \delta(t) + k_a a(t))),
$$

где  $k_y$ ,  $k_{x}$ ,  $k_a$  – коэффициенты передачи измерителей угла рыскания и скорости его изменения, а также поперечного ускорения ракеты.

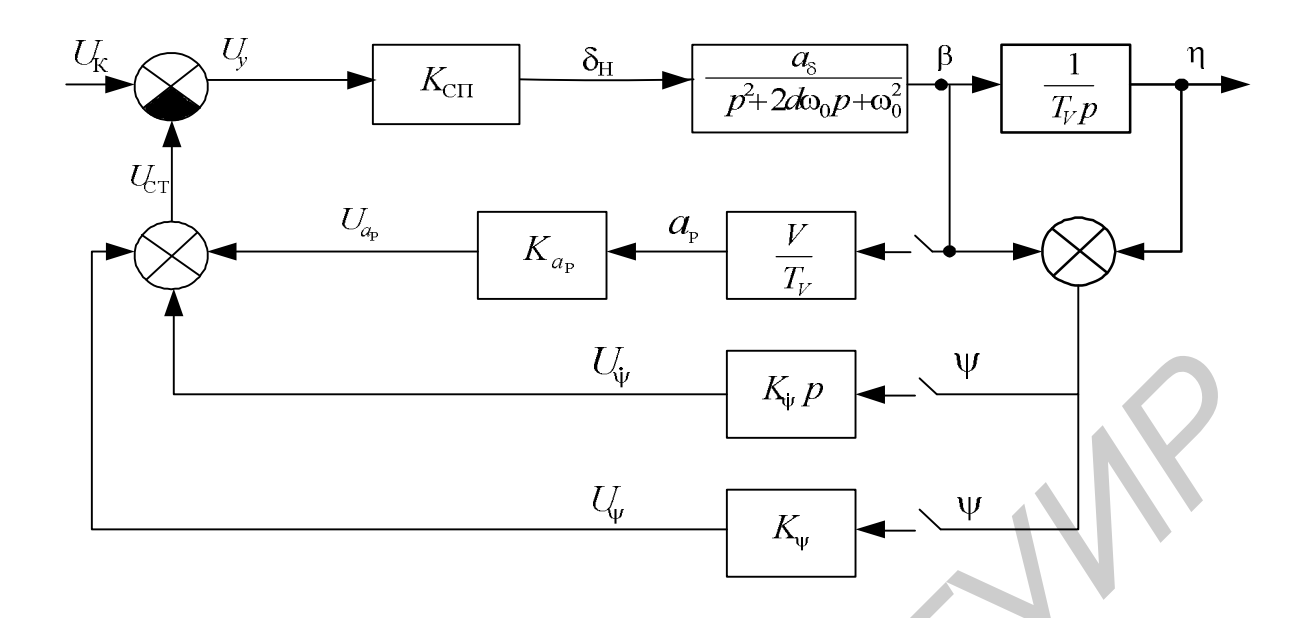

Рис. 3.1. Структурная схема ДЗ «А – Р» по каналу курса

Введение ООС с помощью ДОС позволяет существенно улучшить динамические свойства ДЗ «А – Р» и стабилизировать статические коэффициенты передачи этого звена (передаточные числа автопилота) в контуре управления. Например, введение сигнала ЖОС с помощью позиционного гироскопа позволяет стабилизировать (сделать практически независимым от внешних и внутренних факторов) статический коэффициент передачи ДЗ «А – Р» – передаточное число от командного сигнала к углу рыскания:

$$
k_{Uy} = \lim_{p \to 0} p \frac{U_K}{p} W_{Uy}(p).
$$

Без ООС по параметрам движения ДЗ «Ракета» представляет собой ярко выраженное колебательное звено с частотой собственных колебаний, лежащих в области спектральных составляющих случайных воздействий со стороны турбулентной атмосферы, и обладающее достаточно высокой добротностью. Введение гироизмерителя угловой скорости рыскания ракеты у позволяет увеличить коэффициент демпфирования ракеты по углу скольжения и несколько улучшить быстродействие – увеличить частоту собственных колебаний  $W_{\text{A} \text{B}}$ и тем самым снизить чувствительность ДЗ «А - Р» к воздействиям на ракету со стороны внешней среды. Для еще большего увеличения этой частоты в ДЗ «А - Р» вводится ООС по ускорению  $a_{\perp}$ , ортогональному вектору скорости в горизонтальной плоскости, которое измеряется акселерометром.

При наличии датчиков ООС по угловой скорости и ускорению можно, выбрав значения  $k_{\rm x}$ , добиться оптимального значения коэффициента демпфирования ( $d_{A-P} \approx 0.5\mathbf{K}0.7$ ), а за счет выбора значения  $k_a$  можно расширить полосу пропускания ДЗ «А - Р», снизив тем самым инерционность и улучшив управляемость и устойчивость.

Расширение полосы пропускания ДЗ «А - Р» до значений  $_{\rm A-P} >> 2p/T_{\rm V}$ приводит к тому, что временем установления угла скольжения можно пренебречь, и ДЗ «А - Р» из колебательного превращается в интегрирующее звено с операторным коэффициентом передачи [1]:

$$
W_{A-P} \approx \frac{k_{\text{CII}} a_d}{p T_v w_{A-P}^2}.
$$

Однако в полете параметры ракеты  $a_d$ ,  $w_0$ ,  $d$ ,  $T_v$  изменяются в широких пределах в зависимости от ее параметров и параметров движения. Поэтому для стабилизации передаточных чисел автопилота вводится ЖОС. При этом передаточная функция ДЗ «А – Р» приобретает форму апериодического звена, что несколько снижает быстродействие системы и уменьшает порядок астатизма ДЗ «А – Р» и контура системы радиоуправления в целом. Следует отметить, что одновременное использование всех трех типов датчиков в цепи обратной связи не всегда целесообразно и технически возможно. В каждом конкретном случае можно путем выбора видов и параметров цепей ООС в автопилоте в значительной степени улучшить управляемость ракеты и решить вопросы обеспечения устойчивости системы радиоуправления в целом.

Операторный коэффициент передачи ДЗ «А - Р» с введением ООС трех рассмотренных видов по параметрам движения ракеты, которые представлены на структурной схеме (см. рис. 2.2), запишется в виде [1]

$$
W_{A-P} = \frac{k_{A-P}}{1 + pT_{A-P}}
$$
  
 
$$
T_{A-P} = 1/k_{y}; T_{A-P} = T_{V} + \frac{w_{A-P}^{2}}{k_{CII}a_{d}k_{y}}T_{V}.
$$

Из этого выражения видно, что статический коэффициент передачи определяется только коэффициентом передачи позиционного гироскопа и не зависит от большинства дестабилизирующих факторов, однако динамические характеристики звена несколько ухудшаются, так как  $T_{A-P} > T_{V}$ .

## 3.2. Общая методика исследования

В лабораторной работе методом имитационного моделирования исследуются характеристики и показатели качества ДЗ «А - Р» для двух систем управления полетом ракеты в горизонтальной плоскости: систем, в которых используются автопилот с ЖОС, и систем с автопилотом с ИОС.

Исследованию подлежат четыре основные задачи автопилота [1]:

1. Обеспечение функциональной связи между командным сигналом и углом отклонения руля ракеты.

2. Обеспечение устойчивости, улучшение и стабилизация динамических характеристик ракеты.

3. Стабилизация передаточных чисел ракеты, которые являются коэффициентами пропорциональности между командным сигналом и соответствующими углами и угловыми скоростями ее движения.

26

4. Противодействие разворотам ракеты, вызванным аэродинамическими возмущениями.

Для выполнения исследований по П1 необходимо получить переходные характеристики двух систем с последовательным подключением датчиков ООС по параметрам движения ракеты и определить путем сопоставительного анализа влияние видов ООС на ДЗ «А – Р», в которых применены два типа автопилотов: автопилот с ЖОС и автопилот с ИОС.

Устойчивость ДЗ «А – Р» (П2) определяется по критерию Найквиста. Запасы устойчивости исследуются для систем с двумя типами автопилотов при включении одновременно трех видов датчиков ООС. Улучшение динамических характеристик ДЗ «А – Р» косвенно оценивается по АЧХ систем путем сравнения АЧХ: ДЗ «Ракета»; ДЗ «А – Р» с СОС; ДЗ «А – Р» с СОС и акселерометром; ДЗ «А – Р» с СОС, ЖОС и акселерометром.

Стабилизация передаточных чисел ДЗ «А – Р» (П3) оценивается путем сопоставления относительной величины приращения угла рыскания при заданной относительной величине изменению коэффициента эффективности рулей по причине изменения условий полета.

Эффективность противодействия разворотам ракеты из-за аэродинамических возмущений (П4) оценивается величиной дисперсии угла рыскания в ДЗ «А – Р» по сравнению с этой же величиной в ДЗ «Ракета» при подключении модели аэродинамических возмущений случайного характера на ракету, эквивалентно приведенным к отклонению руля в виде флуктуационной составляющей его углового положения при нулевом значении командного сигнала на входе ДЗ «А – Р» в первом случае и при размыкании контура радиоуправления на выходе СПР – во втором. асы устоинивости исследуются для систем с двумя типами автонилиоте при<br> *БЕРОЧЕНИЕ СЕ ДЛЯ «АА – Р»* всесить для систем трес и для систем при детении одновремению трес важе при детчиков ООС. Улучшение дними чесе<br>
дажтерист

## **3.3. Порядок выполнения работы**

1. Составить структурную схему ДЗ «А – Р» с указанием исходных значений параметров, входящих в него типовых ДЗ, в соответствии с одним из шести вариантов значений, приведенных в табл. 2.1 и 3.1.

В исследуемой системе применен СПР с ЖОС, выполненный на базе РМ с ЭД. Исходные значения параметров для СПР приведены в таблице 2.1, а параметры остальных типовых ДЗ – в табл. 3.1.

2. Пользуясь краткой справкой по работе в среде «Simulink», создать имитационную модель ДЗ «А – Р». Ввести в модель источник скачкообразного воздействия и средство визуализации процессов во всех сечениях структурной схемы. Получить переходные характеристики по углу скольжения для ДЗ «А – Р» со следующими типами ООС: СОС; СОС и ОСУ; СОС, ОСУ и ЖОС. Для создания цепей ООС нужной конфигурации следует использовать соответствующие ключи в составе структурной схемы ДЗ «А – Р».

3. Пользуясь краткой справкой по работе в среде «Simulink», подготовить имитационную модель ДЗ «А – Р» для исследования в частотной области, в частности, для исследования устойчивости системы по критерию Найквиста. Модель системы при этом должна быть разомкнута в месте подключения цепи обратной связи к входу дискриминатора.

4. Исследовать годографы комплексных частотных коэффициентов передачи разомкнутых ДЗ «А – Р» с тремя типами цепей ООС (см. п. 2), используя инструмент построения годографа Найквиста или АЧХ и ФЧХ. Оценить запасы устойчивости.

5. Построить АЧХ систем с тремя типами цепей ООС (см. п. 2). Оценить частоты резонанса и эквивалентные полосы частот. Исследовать влияние глубины ООС - значений коэффициентов передачи датчиков СОС, ОСУ и ЖОС, включенных совместно в структурную схему ДЗ «А - Р» на частоту резонанса. Параметры датчиков ООС изменять поочередно, возвращая их исходные значения после очередного исследования.

6. Исследовать влияние относительного изменения величины коэффициента эффективности рулей на относительное изменение угла рыскания  $\overline{A}3 \ll A - P \gg c$ тремя типами цепей ООС (см. п. 2). Для создания цепей ООС нужной конфигурации следует использовать соответствующие ключи в составе структурной схемы ДЗ «А - Р». Исследовать систему в установившемся режиме при статическом воздействии на входе.

7. Пользуясь краткой справкой по работе в среде «Simulink», подготовить имитационную модель для исследования случайных процессов в ДЗ «А - Р» с тремя типами цепей ООС (см. п. 2).

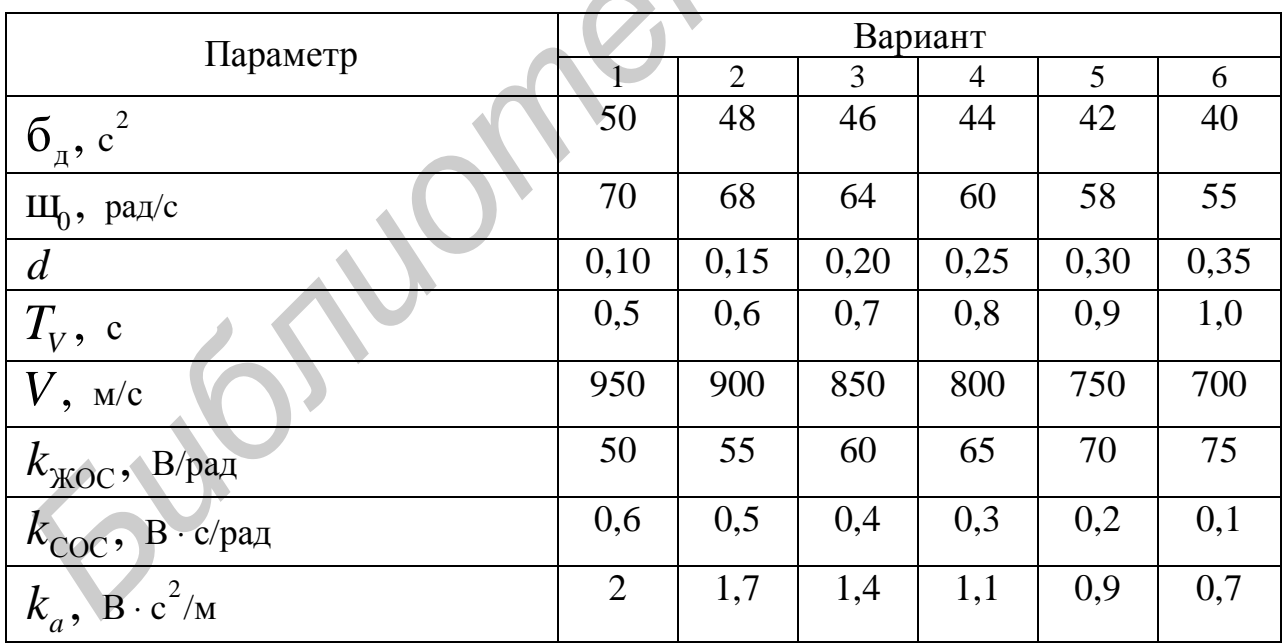

Таблица 3.1

8. Оценить дисперсию угла рыскания в ДЗ «Ракета». Для этого следует разомкнуть систему (ДЗ «А – Р») на выходе СПР и подключить к входу ДЗ «Ракета» источник гауссовского шума с дисперсией  $s^2 = 3(1/c^2)$ . Источник шума позволяет имитировать случайное воздействие аэродинамических сил на неуправляемую ракету путем случайного изменения углового положения ее руля,

приводящего к эффекту, эквивалентному аэродинамическим возмущениям со стороны атмосферы.

Оценить дисперсию угла рыскания ракеты в составе ДЗ «А – Р» с тремя типами цепей ООС (см. п. 2). Для этого следует замкнуть систему, подав через сумматор на вход ДЗ «Ракета» процесс с выхода СПР и гауссовский шум от того же источника с дисперсией сигнал на входе ДЗ «А – Р» должен быть нулевым.

Сравнить полученные результаты и сделать вывод о степени противодействия автопилота случайным разворотам ракеты при полете в турбулентной атмосфере.

9. Провести аналогичные исследования (см. пп. 1 – 8) ДЗ «А – Р» с применением СПР с ИОС, выполненный на базе РМ с ЭД. Сравнить результаты исследований и указать преимущества и недостатки автопилотов с ЖОС и ИОС.

#### *3.4. Содержание отчета*

Отчет по лабораторной работе оформляется в соответствии с требованиями СТП БГУИР и должен содержать: цель работы, цели исследований по соответствующим пунктам, фрагменты структурных схем, поясняющие методику исследований по тому или иному пункту. изичение и и полете в турмущении и разворотам ракеты при полете в турмущентном а<br>
9. Провести апалогичные исследования (см. пп. 1 – 8) ДЗ «A – P» с пр<br>
отелением СПР с ИОС, выполненный на базе РМ с ЭД. Сравнить результаты

Форму представления результатов по различным пунктам исследований, например, эпюры процессов, таблицы, графики, гистограммы и т. д., следует выбрать самостоятельно, руководствуясь критерием достаточной информативности и удобства восприятия.

#### *3.5. Контрольные вопросы и задания для самопроверки*

1. Как зависят параметры переходных характеристик ДЗ «А – Р» от состава датчиков в цепи ООС?

2. Как зависят величины запасов устойчивости ДЗ «А – Р» от состава датчиков в цепи ООС?

3. Указать основные различия АЧХ ДЗ «А – Р» с тремя типами цепей ООС: СОС; СОС и ОСУ; СОС, ОСУ и ЖОС.

4. Как влияют значения коэффициентов передачи датчиков в цепи ООС на частоту резонанса и эффективную полосу частот ДЗ «А – Р»?

5. За счет чего обеспечиваются и чем характеризуются стабилизирующие функции автопилота при управлении полетом ракеты?

6. Как оценивается дисперсия угла рыскания в ДЗ «Ракета» и ДЗ «А – Р», в чем различия оценок и их физический смысл?

7. Как зависит дисперсия ошибки от эквивалентной полосы пропускания ДЗ «А – Р» с тремя типами цепей ООС?

8. В чем состоят основные преимущества и недостатки автопилотов с ЖОС и ИОС?

#### **ЛИТЕРАТУРА**

1. Радиосистемы управления : учеб. для вузов / В. А. Вейцель [и др.] ; под ред. В. А. Вейцеля. – М. : Дрофа, 2005.

2. Основы радиоуправления / под ред. В. А. Вейцеля и В. Н. Типугина. – М. : Сов. радио, 1973.

3. Максимов, М. В. Радиоэлектронные системы самонаведения / М. В. Максимов, Г. И. Горгонов. – М. : Радио и связь, 1982.

4. Советов, Б. Я. Моделирование систем : учеб. для вузов по спец. «Автоматизированные системы управления» / Б. Я. Советов, С. А. Яковлев. – М. : Высш. шк., 1985.

5. Дьяконов, В. П. MatLab-8 : учеб. курс / В. П. Дьяконов. – СПб. : Питер, 2009.

6. Гультяев, А. К. Визуальное моделирование в среде MATLAB : учеб. курс / А. К. Гультяев. – СПб. : Питер, 2000.

7. Гультяев, А. К. MATLAB 5.3. Имитационное моделирование в среде: Windows : практ. пособие / А. К. Гультяев. – СПб. : Корона принт, 2001.

8. Лазарев, Ю. Ф. MatLAB 5.x / Ю. Ф. Лазарев. – Киев : Издат. гр. BHV, 2000.

9. Ганкевич, С. А. Методическое пособие по практическим занятиям по дисциплине «Радиоавтоматика» для студентов радиотехнических специальностей. В 2 ч. / С. А. Ганкевич, С. Б. Саломатин. – Минск : БГУИР, 1994.

10. Демидович, Г. Н. Системы радиоуправления : учеб.-метод. пособие к практ. занятиям для студ. спец. 1-39 01 02 «Радиоэлектронные системы» днев. формы обуч. В 2 ч. Ч. 1 : Основы радиоуправления / Г. Н. Демидович. – Минск : БГУИР, 2006.

11. Демидович, Г. Н. Исследование динамических звеньев контуров систем радиоуправления : метод. пособие к выполнению лаб. работы по дисц. «Системы радиоуправления» для студ. спец. 1-39 01 02 «Радиоэлектронные системы» / Г. Н. Демидович. – Минск : БГУИР, 2003. 4. Советов, Б. И. Моделирование систем і учео. для вузов по спен. «А. светов, Б. И. Моделирование системы управления» / Б. Я. Советов, С. А. Яковлев. – М<br>Bыcul. шк., 1985.<br>5. Дьяконов, В. П. МаtLab-8 : учеб. курс / В. П.

Св. план 2009, поз. 77

Учебное издание

**Демидович** Геннадий Николаевич

# **ИССЛЕДОВАНИЕ ДИНАМИЧЕСКИХ ЗВЕНЬЕВ КОНТУРОВ СИСТЕМ РАДИОУПРАВЛЕНИЯ**

Методическое пособие к циклу лабораторных работ по дисциплине «Системы радиоуправления» для студентов специальности «Радиоэлектронные системы» дневной формы обучения **ИССЛЕДОВАНИЕ ДИНАМИЧЕСКИХ ЗВЕНЬЕВ**<br> **КОНТУРОВ СИСТЕМ РАДИОУПРАВЛЕНИЯ**<br>
<sup>К ЦИКЛУ ЛАбораторных работ<br>
по дисциплине слетски радиоуправления»<br>
для студенто а специальности «Радиоуправления»<br>
для студенто с пециальности «Ради</sup>

Редактор Л. А. Шичко Корректор Е. Н. Батурчик Компьютерная верстка Е. Г. Бабичева

Подписано в печать Формат 60х84 1/16. Бумага офсетная. Гарнитура «Таймс». Печать ризографическая. Усл. печ. л. Уч.-изд. л. 2,0. Тираж 100 экз. Заказ 325.

Издатель и полиграфическое исполнение: Учреждение образования «Белорусский государственный университет информатики и радиоэлектроники» ЛИ №02330/0494371 от 16.03.2009. ЛП №02330/0494175 от 03.04.2009. 220013, Минск, П. Бровки, 6